# **Master the Critical Details On How to Draw People**

### **The Basics of Sketching**

Before you can start adding details, you need to master the basics of sketching. This includes learning how to hold your pencil, how to create different line weights, and how to block in basic shapes. Once you have a good understanding of these fundamentals, you can start to build up your drawings with more detail.

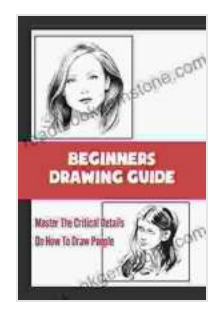

**[Beginners Drawing Guide: Master The Critical Details](https://read.bookgemstone.com/reads.html?pdf-file=eyJjdCI6InZyRFV0bFdJMEc3Z1FtWTlMZmNXWmFnVmRVOVBVNXZReXViWFhDM3YzUEprRnJLQ0xvZzdvMWM4QlVxMmU5V252OVBPWFRLcXZKNXFpbVZSRG1jYnhxd1NnSHFnMnBLMXQrb0pudEFGc05uNTFTUkhuTXQ4RTgydFdTWG9OUXhIOStnMDdaMkNDQlR6NjFOb0U2OHYxMG94RzFsTkIyd3RoVDhkM3hXQmhqZDF0cEd6eEZVNldIQVdNVlZ4U2tDOXhRNmlMRWcrSTBiOURjWVVUUVc4WXR4QTJvenEwdFJmUkVqamltN05MZnZOdTVSZDd6RUt1ZzNkeDFiTEs1b1AiLCJpdiI6IjA1NzVlYzNmMDRlMDI4ODM4YjBjOWNmOTVhNGVmMjNlIiwicyI6Ijk4NmUwMjlkZDlmOGE5NzEifQ%3D%3D) On How To Draw People: The Final Touches** by Paolo Hewitt

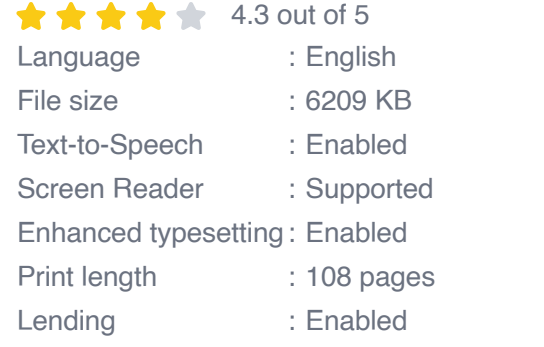

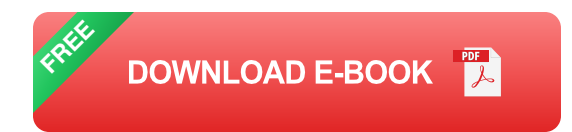

# **Holding Your Pencil**

The way you hold your pencil can have a big impact on the quality of your drawings. There are two main ways to hold a pencil: the overhand grip and the underhand grip. The overhand grip is more common, and it gives you more control over your pencil. However, the underhand grip can be more comfortable for some people, and it can help you to create more fluid lines.

# **Creating Different Line Weights**

One of the most important things to learn when sketching is how to create different line weights. This will help you to add depth and dimension to your drawings. You can create different line weights by varying the pressure you apply to your pencil. Light lines are good for sketching in basic shapes, while heavier lines can be used to add detail and emphasis.

# **Blocking In Basic Shapes**

Once you have a good understanding of how to hold your pencil and create different line weights, you can start to block in basic shapes. This is the first step in creating any drawing, and it will help you to get the proportions of your subject correct. To block in basic shapes, simply sketch in the outline of your subject using light lines. Don't worry about adding details at this stage, just focus on getting the basic shapes down.

#### **Adding Details**

Once you have blocked in the basic shapes, you can start to add details. This is where you can really start to bring your drawing to life. There are a few different ways to add details, but the most common method is to use a combination of shading and hatching. Shading is the process of adding light and dark areas to your drawing to create depth and dimension. Hatching is the process of creating a series of parallel lines to add texture and detail. You can use a variety of different hatching techniques to create different effects. Experiment with different techniques to see what works best for you.

# **Shading**

Shading is one of the most important techniques you can learn when drawing people. It will help you to add depth and dimension to your drawings, and it can also be used to create a sense of mood or atmosphere. There are a few different ways to shade, but the most common method is to use a pencil or charcoal to add light and dark areas to your drawing. You can also use a tortillon or blending stump to smooth out the transitions between different shades.

# **Hatching**

Hatching is another great way to add detail to your drawings. It is the process of creating a series of parallel lines to add texture and detail. You can use a variety of different hatching techniques to create different effects. For example, you can use short, choppy strokes to create a rough texture, or you can use long, smooth strokes to create a more polished look. Experiment with different hatching techniques to see what works best for you.

#### **The Finer Points of Detail**

Once you have mastered the basics of sketching and adding details, you can start to focus on the finer points of detail. This is where you can really start to bring your drawings to life. There are a few different things you can do to add finer details to your drawings, such as adding highlights and shadows, refining your line work, and adding texture.

#### **Adding Highlights and Shadows**

Adding highlights and shadows is one of the best ways to add depth and dimension to your drawings. Highlights are the lightest areas of your drawing, and shadows are the darkest areas. By adding highlights and

shadows, you can create a sense of volume and shape. To add highlights, simply use a white pencil or pen to add a few light strokes to the lightest areas of your drawing. To add shadows, use a dark pencil or charcoal to add a few dark strokes to the darkest areas of your drawing.

### **Refining Your Line Work**

Refining your line work is another great way to add detail to your drawings. This simply means going over your lines with a细致and adding small details. For example, you can add small lines to the edges of your subject's clothing to create a sense of texture. You can also add small lines to the eyes to create a sense of depth.

# **Adding Texture**

Adding texture is another great way to add detail to your drawings. Texture is the surface quality of an object. There are many different ways to add texture to your drawings, such as using different hatching techniques, using different pencil strokes, or using different materials. Experiment with different techniques to see what works best for you.

Drawing people can be a challenging but rewarding task. With the right techniques and practice, anyone can master it. In this guide, we've covered everything you need to know to get started, from the basics of sketching to the finer points of detail. So what are you waiting for? Grab a pencil and start drawing!

> **[Beginners Drawing Guide: Master The Critical Details](https://read.bookgemstone.com/reads.html?pdf-file=eyJjdCI6InZyRFV0bFdJMEc3Z1FtWTlMZmNXWmFnVmRVOVBVNXZReXViWFhDM3YzUEprRnJLQ0xvZzdvMWM4QlVxMmU5V252OVBPWFRLcXZKNXFpbVZSRG1jYnhxd1NnSHFnMnBLMXQrb0pudEFGc05uNTFTUkhuTXQ4RTgydFdTWG9OUXhIOStnMDdaMkNDQlR6NjFOb0U2OHYxMG94RzFsTkIyd3RoVDhkM3hXQmhqZDF0cEd6eEZVNldIQVdNVlZ4U2tDOXhRNmlMRWcrSTBiOURjWVVUUVc4WXR4QTJvenEwdFJmUkVqamltN05MZnZOdTVSZDd6RUt1ZzNkeDFiTEs1b1AiLCJpdiI6IjA1NzVlYzNmMDRlMDI4ODM4YjBjOWNmOTVhNGVmMjNlIiwicyI6Ijk4NmUwMjlkZDlmOGE5NzEifQ%3D%3D) On How To Draw People: The Final Touches** by Paolo Hewitt

 $\star \star \star \star$  4.3 out of 5 Language : English File size : 6209 KB

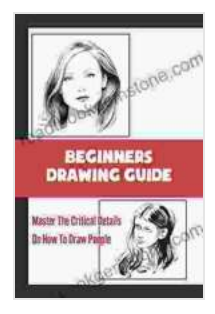

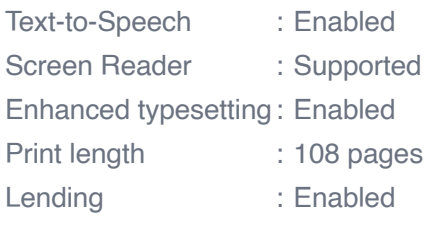

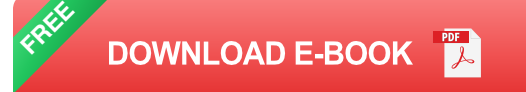

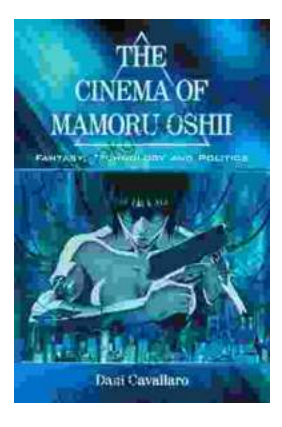

# **[Fantasy Technology and Politics: A Deep Dive](https://read.bookgemstone.com/book/Fantasy%20Technology%20and%20Politics%20A%20Deep%20Dive%20into%20the%20Interwoven%20Worlds%20of%20Magic%20and%20Power.pdf) into the Interwoven Worlds of Magic and Power**

Fantasy literature has long captivated readers with its immersive worlds, epic battles, and compelling characters. However, beyond the surfacelevel...

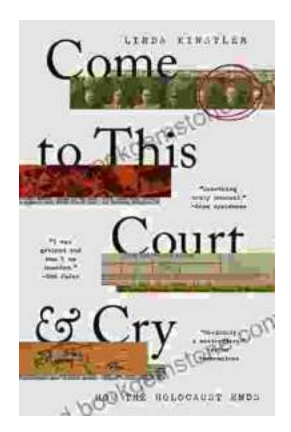

# **[Come To This Court And Cry: A Tale of Love,](https://read.bookgemstone.com/book/Come%20To%20This%20Court%20And%20Cry%20A%20Tale%20of%20Love%20Loss%20and%20Redemption.pdf) Loss, and Redemption**

Come To This Court And Cry is a powerful and moving novel that explores the themes of love, loss, and redemption. The novel tells the story of a young woman...